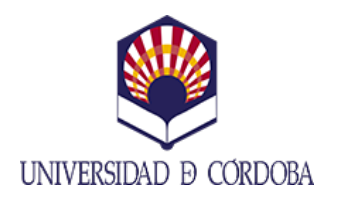

## INSTITUTO DE ESTUDIOS DE POSGRADO

**MÁSTER UNIVERSITARIO EN REPRESENTACIÓN Y DISEÑO EN**

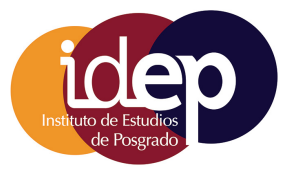

# **INGENIERÍA Y ARQUITECTURA** CURSO 2024/25

# **TECNOLOGÍA BIM EN LA INGENIERÍA**

## **Y ARQUITECTURA**

## **Datos de la asignatura**

**Denominación:** TECNOLOGÍA BIM EN LA INGENIERÍA Y ARQUITECTURA **Código:** 292001 **Plan de estudios:** MASTER UNIVERSITARIO EN REPRESENTACIÓN Y DISENO EN  $\,$  Curso: 1  $\,$ INGENIERÍA Y ARQUITECTURA

**Créditos ECTS:** 4.0 **Horas de trabajo presencial:** 30 **Porcentaje de presencialidad:** 30.0% **Horas de trabajo no presencial:** 70 **Plataforma virtual:** https://moodle.uco.es/

# **Profesor coordinador**

**Nombre:** SANZ CABRERA, JERÓNIMO **Departamento:** INGENIERÍA GRÁFICA Y GEOMÁTICA **Ubicación del despacho:** Campus Rabanales. C5. Edificio Gregor Mendel. 2 planta.Área de conocimiento: Expresión Gráfica en la Ingeniería **E-Mail:** z02sacaj@uco.es **Teléfono:** 957212294

# **Breve descripción de los contenidos**

Se utilizará el software gratuito para estudiantes, descargable en Autodesk. Revit Architecture. 1. Contenidos teóricos

Se realizará la descripcion del manejo de las herramientas del software a nivel basico e inicial.

2. Contenidos prácticos

El alumno realizará un trabajo practico, el cual tiene dos opciones a elegir:

OPCION 1. Realizar un proyecto a nivel básico de Arquitectura o Ingeniería, mediante modelado de la edificación

con Revit.

OPCION 2. Investigación de contenidos y herramientas de Revit que no han sido abordadas en la asignatura, desarrollando videos explicativos completos que ilustren como utilizar y aplicar dichos contenidos y herramientas

para uso del alumnado.

# **Conocimientos previos necesarios**

### **Requisitos previos establecidos en el plan de estudios**

Ninguno

#### **Recomendaciones**

Manejo a nivel de usuario de software AutoCad.

## **Programa de la asignatura**

#### **1. Contenidos teóricos**

Se utilizará el software gratuito para estudiantes, descargable en Autodesk. Revit Architecture. 1. Contenidos teóricos

INTRODUCCIÓN E INTERFAZ. Conceptos Revit Ajustes en el interfaz de usuario Ajustes en ficha archivo. Navegador. Paleta de propiedades. Barra de controles vista. Estudio solar. Sombras. Opciones de visualización de gráficos CONFIGURACIÓN: DATOS INICIALES DEL PROYECTO. Datos iniciales de proyecto. Sistemas de coordenadas. Niveles. Rejillas. MODELADO DE MUROS. MURO APILADO. Muro apilado, características. MURO BASICO. Muro básico, características. Uniones de muros. Muro inclinado o trapezoidal. Personalización de muros. Modificaciones de muros. MURO CORTINA. Muro cortina, características. Rejillas en muro cortina. Montantes en muro cortina Paneles en muro cortina Inserción de puertas y ventanas en muros cortina MODELADO DE SUELOS. Suelo, características. Suelo borde de losa. Suelo inclinado. MODELADO DE CUBIERTAS.

Cubierta por perímetro. Cubierta por extrusión. Crear buhardilla en igual nivel de cubierta. Crear buhardilla en nivel diferente de cubierta. Impostas y canalones. Cubierta cristalera. MODELADO DE HUECOS Y COMPONENTES. Crear huecos. Colocación de ventanas. Colocación de puertas. Colocación de componentes. MODELADO DE ESCALERAS. Escalera por componente Escalera por boceto. Modificaciones en escalera. Escalera múltiple. MODELADO DE RAMPAS. Crear rampas. MODELADO DE BARANDILLAS. Crear barandilla. Modificaciónes en barandilla. MODELADO DE SUPERFICIES TOPOGRAFICAS. ST Crear ST con CAD 3D importado. Ubicar ST con sus puntos de reconocimiento y punto base de proyecto. Modelar ST sin CAD. Herramientas para ST. **HABITACIONES** Generar superficies de habitaciones Generar planos de área. VISTAS Crear nuevo alzado. GENERAR PLANOS Crear planos. Crear caratulas con CAD importado Utilizar caratulas Revit. Modificación. Crear y diseñar caratula nueva. Insertar vistas en planos. Imprimir planos.

# **2. Contenidos prácticos**

2. Contenidos prácticos.

Se utilizará el software gratuito para estudiantes, descargable en Autodesk. Revit Architecture.

El alumno realizará un trabajo practico, el cual tiene dos opciones a elegir:

OPCION 1. Realizar un proyecto a nivel básico de Arquitectura o Ingeniería, mediante modelado de la edificación

con Revit. Desarrollará un programa mínimo que necesariamente debe contemplarse en el trabajo,

cumplirá con

unos condicionantes específicos para el diseño, de tipo volumétricos y de diseño de urbanización, junto con unos

requisitos de documentación mínima a presentar. La finalidad de lo anteriormente expuesto es para que el alumno

realice un trabajo original, de nueva creación que se modela única y específicamente para la asignatura.

OPCION 2. Investigación de contenidos y herramientas de Revit que no han sido abordadas en la asignatura, desarrollando videos explicativos completos que ilustren como utilizar y aplicar dichos contenidos y herramientas

para uso del alumnado. Se trata de realizar un cursillo de aprendizaje de la materia elegida, para que cualquier

usuario que los vea, tenga garantizado el aprendizaje de dicha materia. Por ello es recomendable realizar series

de videos explicativos (todos los necesarios para el aprendizaje paso a paso). Los tiempos de cada video deberían

durar entre 15 y 20 minutos como máximo, dependiendo de los pasos en los que se quiera organizar las

explicaciones de la materia. Se indicarán posibles materias para esta opción.

# **Bibliografía**

1. BIBLIOGRAFIA BIM.

BIM. Diseño y gestión de la construcción. Autor: Antonio Manuel Reyes Rodríguez, Pablo Cordero, Alonso

Candelario Garrido / Año: 2016.

Salto al BIM. Autor: Javier Hernandez Guadalupe, Luisa Santamaria Gallardo / Año: 2017. Guía para implementar y gestionar proyectos BIM. Autor: David Barco Moreno / Año: 2018 ¡Bim, ven!: 101 cosas que podrás hacer. Autor: Antonio Flores / Año: 2017

2. BIBLIOGRAFIA REVIT

REVIT ARCHITECTURE 2012. Autor: Milton Chanes / Año: 2012

COMO PROYECTAR CON REVIT ARCHITECTURE 2012. Autor: Francisco Barona Caparrós / Año: 2013 ISBN/EAN: 9788499642109.

Revit Architecture 2017. Autor: Yolanda López Oliver / Año: 2016 ISBN/EAN: 9788441538276 REVIT ARCHITECTURE. Manual de iniciación. Autor: María Anguita / Año: 2017 ISBN/EAN: 9788473605731

REVIT 2022 SALVADOR MORET COLOMER Detalles del libro Editorial ANAYA MULTIMEDIA Edición 1ª ed. (28/10/2021) Páginas 400 Dimensiones 22,5 x 17,5 cm Idioma Español

ISBN 9788441543805

ISBN-10 8441543801 REVIT. DISEÑO Y DOCUMENTACIÓN DE UN EDIFICIO INDUSTRIAL Antonio Manuel Reyes Rodríguez Detalles del libro Editorial ANAYA MULTIMEDIA Edición 1ª ed. (12/11/2020) Páginas 432 Dimensiones 23x18 cm Idioma Español ISBN 9788441542990 ISBN-10 8441542996 REVIT MEP Y REVIT STRUCTURE + NAVISWORKS Antonio Manuel Reyes Rodríguez; Pablo Cordero Torres; Alonso Candelario Garrido Detalles del libro Editorial Anaya Multimedia Edición 1ª ed. (18/10/2018) Páginas 456 Dimensiones 23x18 cm Idioma Español ISBN 9788441540583 ISBN-10 8441540586 DYNAMO AND GRASSHOPPER FOR REVIT CHEAT SHEET REFERENCE MANUAL Marcello Sgambelluri Detalles del libro Editorial LIGHTNING SOURCE INC ISBN 9781735927213 ISBN-10 173592721X

# **Metodología**

## **Actividades presenciales**

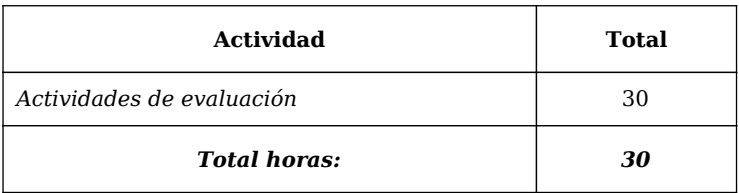

#### **Actividades no presenciales**

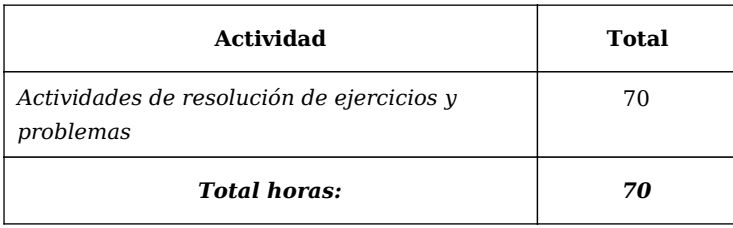

# **Resultados del proceso de aprendizaje**

#### **Conocimientos, competencias y habilidades**

- Que los estudiantes sepan aplicar los conocimientos adquiridos y su capacidad de resolución de problemas en entornos nuevos o poco conocidos dentro de contextos más amplios (o multidisciplinares) relacionados con su área de estudio CB7
- Que los estudiantes posean las habilidades de aprendizaje que les permitan continuar estudiando de un modo que habrá de ser en gran medida autodirigido o autónomo CB10
- CG1 Conocer la metodología de la investigación en el campo del diseño
- CG5 Conocer y manejar bases de datos relacionadas con fuentes del conocimiento
- CG9 Defensa de un trabajo de diseño
- CE3 Conocer las metodologías a emplear en procesos creativos y de diseño

## **Métodos e instrumentos de evaluación**

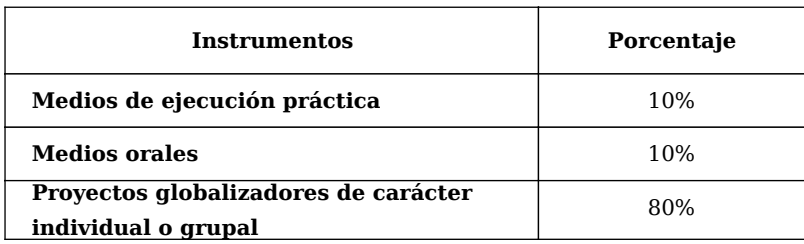

#### **Periodo de validez de las calificaciones parciales:**

Un curso academico.

## **Objetivos de desarrollo sostenible**

Educación de calidad

*Las estrategias metodológicas y el sistema de evaluación contempladas en esta Guía Docente responderán a los principios de igualdad y no discriminación y deberán ser adaptadas de acuerdo a las necesidades presentadas por estudiantes con discapacidad y necesidades educativas especiales en los casos que se requieran. El estudiantado deberá ser informado de los riesgos y las medidas que les afectan, en especial las que puedan tener consecuencias graves o muy graves (artículo 6 de la Política de Seguridad, Salud y Bienestar; BOUCO 23-02-23).*